## VCL Auto-configuration

- Goals
	- Create a VCL cloud in  $\lt 1$  hour
	- No special IT skills required
	- Encourage smaller institutions to adopt VCL
	- Create a standardized installed base
		- Ease transition to new VCL features
		- Ease transition to shared cloud resources

## Approach

- Python-based GUI to collect data
- Steps
	- Create iPXE based Linux installation
	- Create XCAT software management installation
		- Includes DHCP, DNS, TFTP, LDAP
	- Use XCAT to automatically install VCL
- On-going
	- Add additional VCL configurations in XCAT

**VCL Automatic Installation Configuration** 

## **VCL Installation Assistant**

This assistant allows you to customize your VCL installation.

Your settings are stored in /tmp/vcl/vcl parameters.sh.

The VCL installation RPM will use this information to automatically install VCL on this computer.

aax

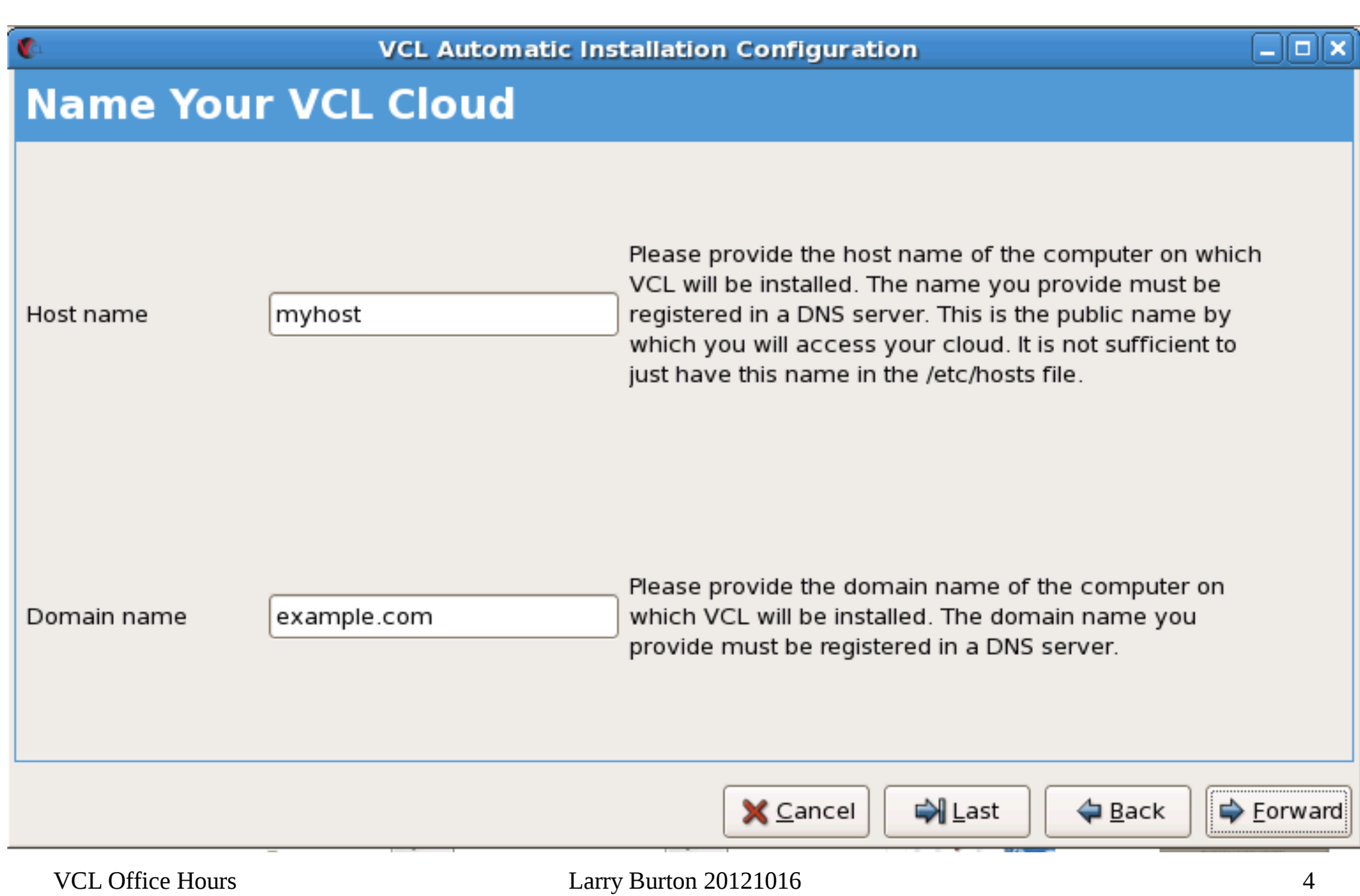